https://www.100test.com/kao\_ti2020/136/2021\_2022\_\_E5\_85\_A8\_ E5\_9B\_BD\_E4\_B8\_89\_E7\_c98\_136192.htm ============================================ ==================================== ============================================ =================================== 请编制程 PROG1.ASM  $A(k)$   $B(k)(k=0,...,9$ .  $C(k)$   $C(k)=A(k)$  $B(k)$   $C(k)$   $C(0,...,C(9))$  $A(k)$  30H, 31H, 61H, FFH,...  $B(k)$  $O(H, O1H, F1H, OAH,...$   $C(k)$ 0030H,0032H,0152H,0109H,... LOAD INPUT1.DAT SOURCE RESULT SAVE OUTPUT1.DAT BEGIN END  $\epsilon$ and  $\alpha$ BEGIN END IO.OBJ PROG1.EXE  $\,$ 

============================================

=====================================

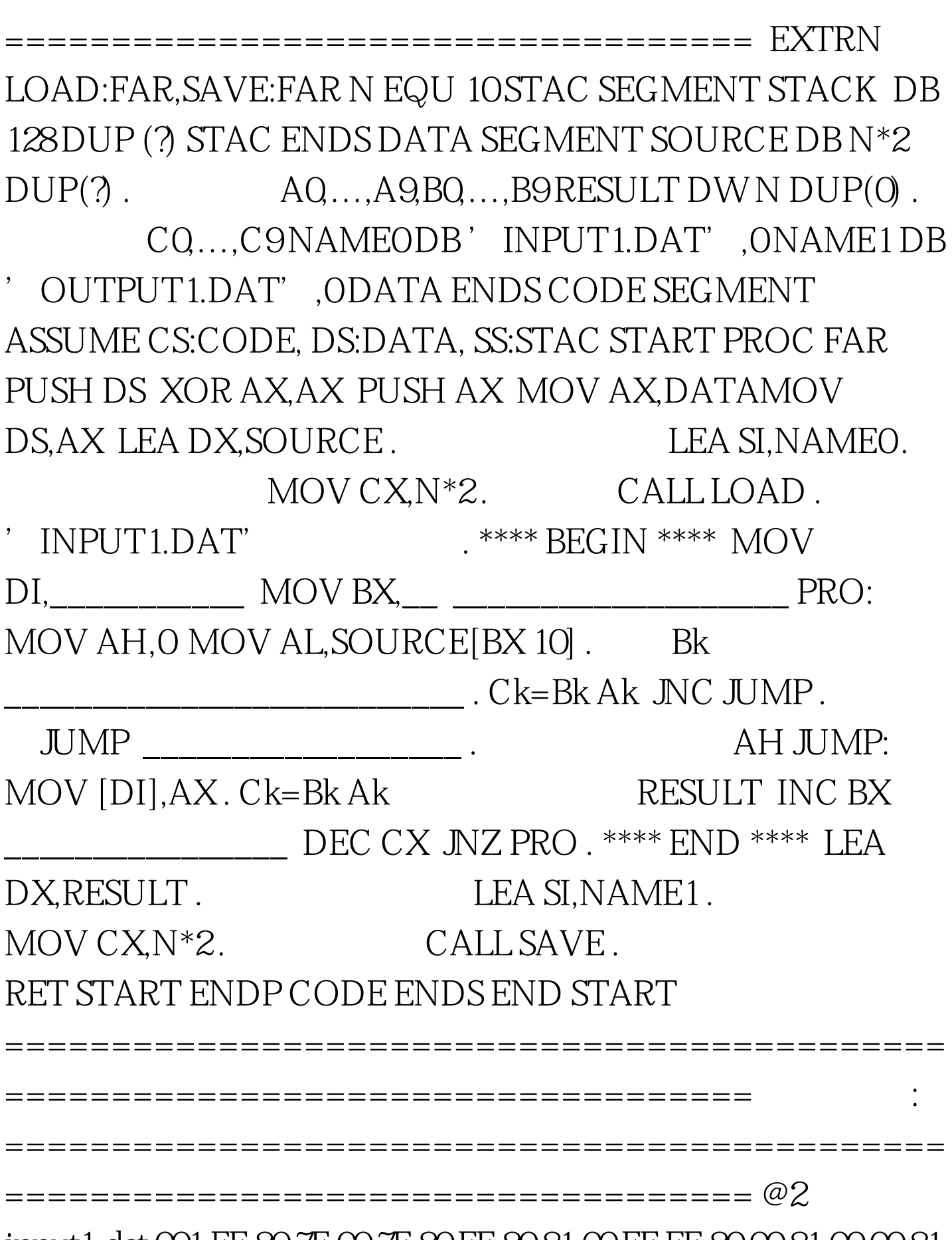

============================================

input1.dat 001 FF 80 7F 00 7F 80 FF 80 81 00 FF FF 80 00 81 00 00 81

## FE FF #E @3 Soutput1.hex CO1 O1FE8OFECOFFFFFFFFFE7FFFCOFFFEFE8OFECOFF7F #E 1COTest

www.100test.com